# Муниципальное общеобразовательное учреждение «Общеобразовательная школа для обучающихся с ограниченными возможностями здоровья №2» город Вологда

# Согласовано

Зам. директора по УВР МОУ «Общеобразовательная школа для обучающихся с ограниченными возможностями здоровья № 2» г. Вологда

\_\_\_\_\_\_\_\_\_\_\_\_ /Доронина И.Г. / «30» августа 2023 г.

Программа принята

на заседании педагогического совета МОУ «Общеобразовательная школа для обучающихся с ограниченными возможностями здоровья № 2» протокол №1 от 30 августа 2023 г.

Утверждаю

Директор МОУ «Общеобразовательная школа для обучающихся с ограниченными возможностями здоровья № 2» г. Вологда

\_\_\_\_\_\_\_\_\_\_\_\_ /Ивашкова Е.М./ Приказ № 25-ОД от «30» августа 2023 г.

Подписано электронной подписью

# **АДАПТИРОВАННАЯ ОСНОВНАЯ ОБЩЕОБРАЗОВАТЕЛЬНАЯ ПРОГРАММА УЧЕБНОГО ПРЕДМЕТА «ИНФОРМАТИКА» ДЛЯ ОБУЧАЮЩИХСЯ С УМСТВЕННОЙ ОТСТАЛОСТЬЮ (ИНТЕЛЛЕКТУАЛЬНЫМИ НАРУШЕНИЯМИ) (ВАРИАНТ 1)**

 Автор – составитель: Михайлова Светлана Владимировна, учитель высшей квалификационной категории.

**2023 – 2024 учебный год**

#### **7 класс**

### **ПОЯСНИТЕЛЬНАЯ ЗАПИСКА**

Рабочая программа учебного предмета «Информатика» предметной области «Математика и информатика» (7 класс) обеспечивает достижение планируемых результатов освоения адаптированной основной общеобразовательной программы образования обучающихся с лѐгкой умственной отсталостью (интеллектуальными нарушениями), определяет содержание, ожидаемые результаты и условия ее реализации.

Данная программа социально-педагогической направленности. Знание персонального компьютера и умение им пользоваться сегодня, как никогда, актуально. Программа позволяет детям идти в ногу со временем. Компьютер пришѐл в науку, культуру, экономику и образование. И сегодня уже трудно представить себе хоть одну сферу деятельности человека, в которой не было бы компьютерных технологий.

**Цель предмета –** формирование общего понятия компьютерной культуры; обучение учащихся основным приѐмам и методам работы на персональном компьютере; социализация детей с ограниченными возможностями здоровья через практическую подготовку к самостоятельной жизни средствами овладения компьютерной грамотности.

Для достижения поставленной цели необходимо реализовать следующие

### **задачи:**

способствование формированию информационной и функциональной компетентности;

- формирование практических умений и навыков работы с компьютером;
- получение теоретических знаний и практических навыков в области компьютерного дизайна;

### развивающие:

развивать у воспитанников индивидуальных творческих способностей в процессе освоения компьютерной грамотности;

 развивать и совершенствовать пространственное восприятие и анализ, зрительное восприятие в целом, координацию в системе «глаз рука»;

 использовать процесс обучения для дальнейшего развития учащихся и коррекции недостатков их познавательной деятельности и личностных качеств;

воспитательные:

- воспитывать положительные качества личности и характера (аккуратность, трудолюбие и др.);
- способствовать развитию самостоятельности, ответственности, активности;
- воспитывать умение планировать свою работу и доводить начатое дело до конца.

Обучение информатике носит коррекционную и практическую направленность, что определяется содержанием и структурой учебного предмета.

Поставленные цели и задачи определяются особенностями психической деятельности воспитанников с умственной отсталостью.

# **Описание места учебного предмета в учебном плане.**

Предмет ««Информатика»» входит в образовательную область «Математика и информатика», в соответствии с учебным планом на изучение предмета в 7 классе отводится 1 час в неделю, 34 часа в год.

# **ПЛАНИРУЕМЫЕ РЕЗУЛЬТАТЫ ОСВОЕНИЯ ОБУЧАЮЩИМИСЯ УЧЕБНОГО ПРЕДМЕТА.**

Учащиеся должны:

- овладеть трудовыми умениями и навыками при работе на компьютере, опытом практической деятельности по созданию информационных объектов, полезных для человека и общества, способами планирования и организации созидательной деятельности на компьютере, умениями использовать компьютерную технику для работы с информацией;
- развить мелкую моторику рук, пространственного воображения, логического и визуального мышления;
- освоить знания о роли информационной деятельности человека в преобразовании окружающего мира; формировании первоначальных представлений о профессиях, в которых информационные технологии играют ведущую роль;
- проявить интерес к информационной и коммуникационной деятельности, уважительное отношение к авторским правам; практическое применение сотрудничества в коллективной информационной деятельности.
- развивать свои творческие способности, интерес к учению, формировать желание и умение учиться;
- развивать нравственные и эстетические чувства, эмоционально-ценностного позитивного отношения к себе и окружающему миру;
- освоить систему знаний, умений и навыков, опыта осуществления разнообразных видов деятельности;
- использовать информационные и коммуникационные технологии (ИКТ) при изучении других школьных дисциплин;
- расширить кругозор в областях знаний, тесно связанных с информатикой: познакомиться с графами, комбинаторными задачами, логическими играми с выигрышной стратегией ("начинают и выигрывают"), и некоторыми другими;
- получить навыки решения логических задач и знать общие приемы решения задач "как решать задачу, которую раньше не решали" с ориентацией на проблемы формализации и создания моделей (поиск закономерностей, рассуждения по аналогии, по индукции, правдоподобные догадки, развитие творческого воображения и др.).
- работать в стандартных программах и графических редакторах.

# **УЧЕБНЫЙ ПЛАН**

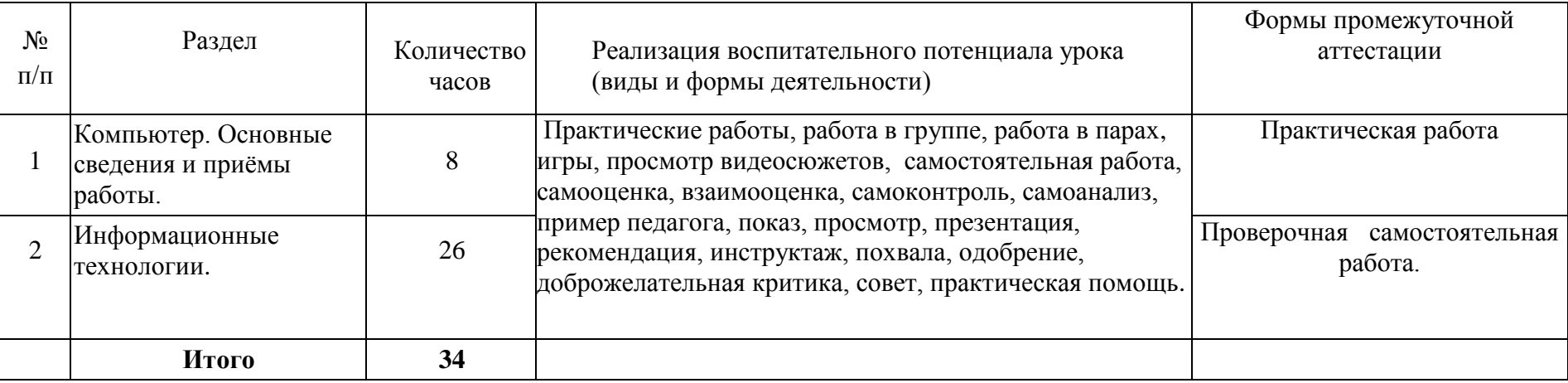

4

# **Материально-техническое обеспечение, а также оборудование, приобретенное по проекту «Доброшкола»:**

- АРМ учителя: моноблок, интерактивная доска, колонки;
- Ноутбуки

.

- $\checkmark$  компьютерные презентации PowerPoint по темам программы;
- демонстрационные таблицы;
- клавиатура адаптированная;
- Коммуникатор
- Увеличитель
- Говорящий фотоальбом

# **Образовательные электронные ресурсы.**

- 1. [http://www.standart.edu.ru](http://www.standart.edu.ru/) -Официальный сайт ФГОС
- 2. [http://www.edu.ru](http://www.edu.ru/) Федеральный портал «Российское образование»
- 3 <http://mon.gov.ru/> Министерство образования и науки Российской Федерации
- 4. <http://www.ed.gov.ru/> Документы и материалы деятельности федерального агентства по образованию
- 5. [http://www.te](http://www.teacher.fio.ru/) acher.fio.ru/– каталог учебных и методических материалов по курсу информатики
- 6. [http://www.opennet.ru](http://www.opennet.ru/) методический сайт по Linux
- 7. [http://www.altlinux.org](http://www.altlinux.org/) методические материалы по Linux
- 8. <http://www.linuxcenter.ru/lib/> сайт Линукс центра

## 9. [http://www.infoznaika.ru](http://www.infoznaika.ru/) – Всероссийская олимпиада «Инфознайка» 1- 11 классы

- 10. <http://www.edu.baltinform.ru/?pid=110> Министерство образования Калининградской области
- 11. <http://www.center-laa.ru/> Региональный центр образования Калининградской области
- 12. <http://www.koiro.edu.ru/> Калининградский областной институт развития образования
- 13. <http://school-collection.edu.ru/> Единая коллекция цифровых образовательных ресурсов (ЦОР)
- 14. <http://fcior.edu.ru/> Федеральный центр информационно-образовательных ресурсов (ФЦИОР)
- 15. <http://www.ict.edu.ru/> Информационно-коммуникационные технологии в образовании.

### **Календарно - тематическое планирование.**

# **7 класс**

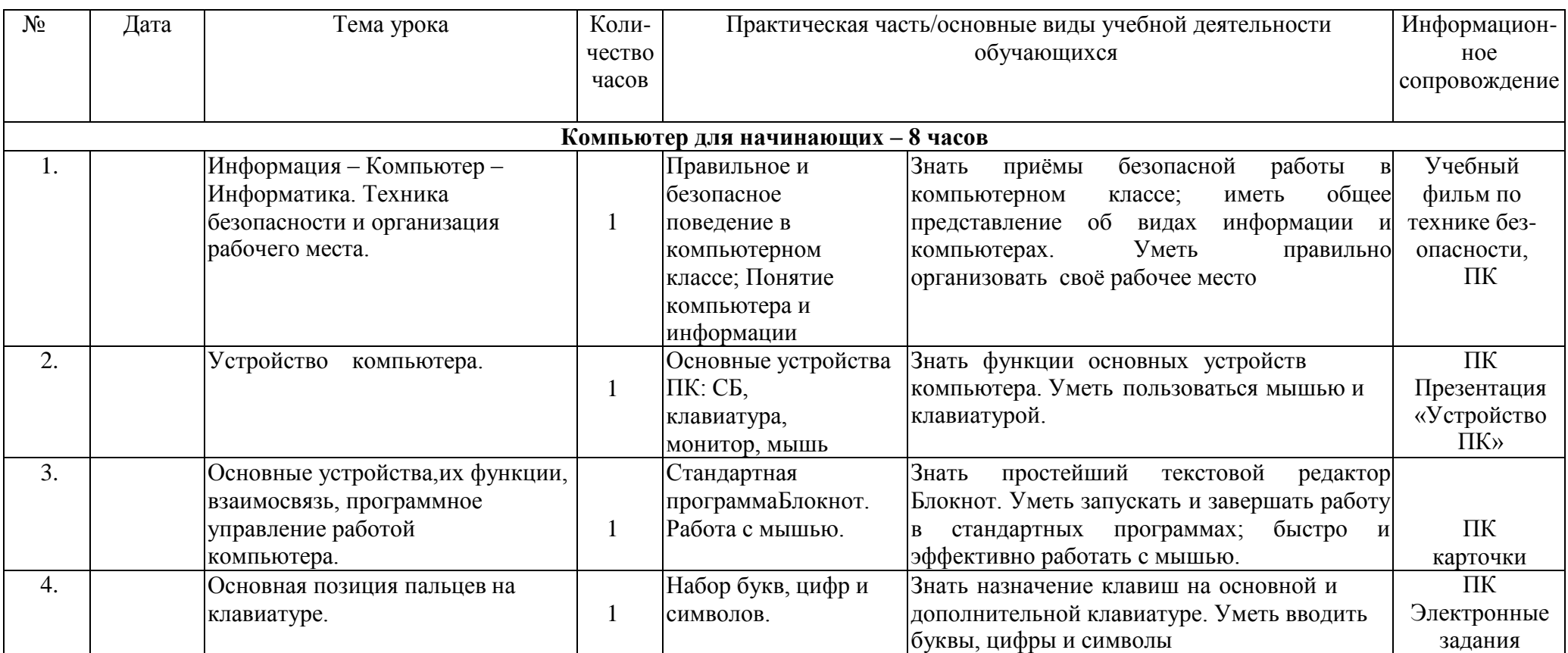

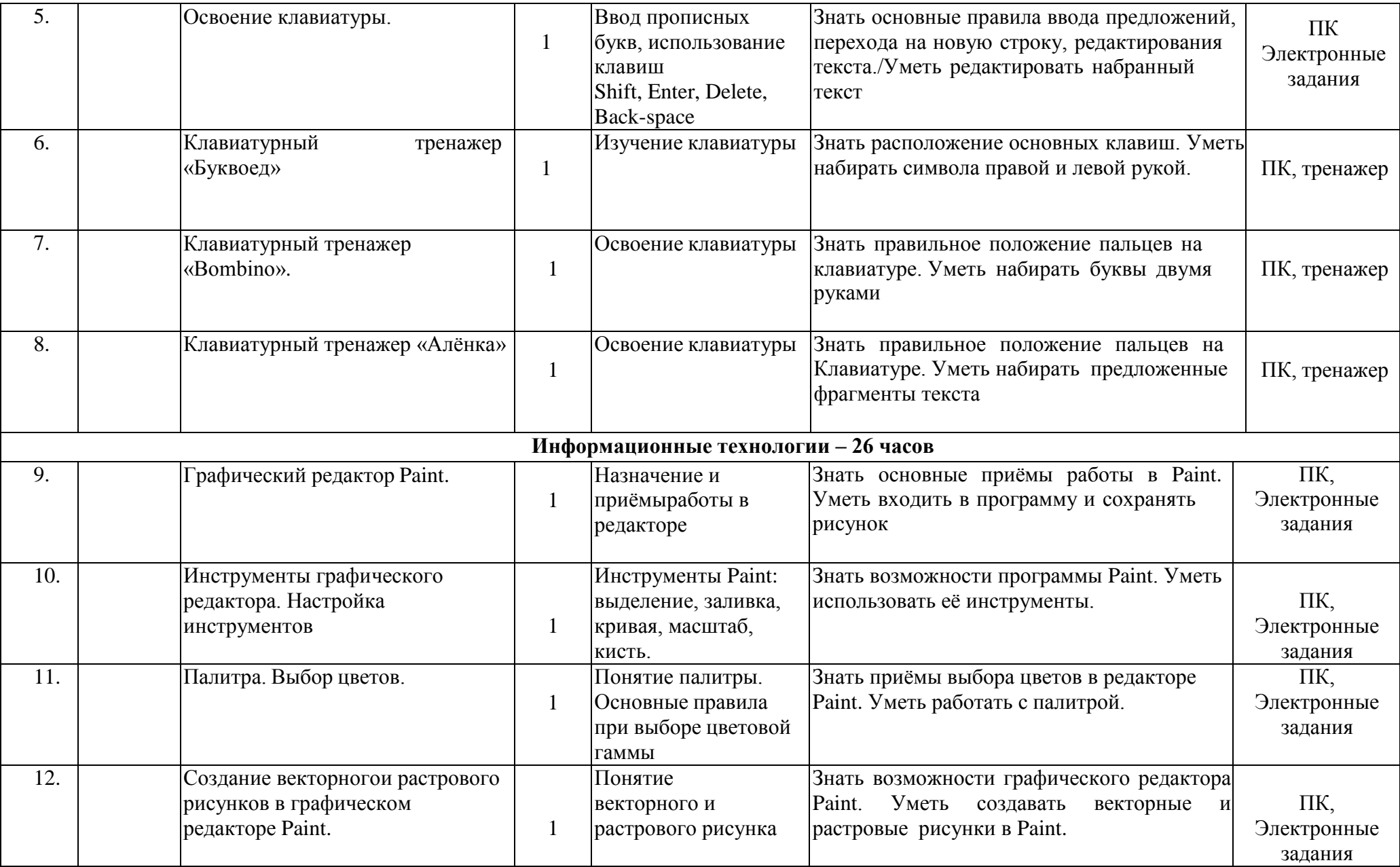

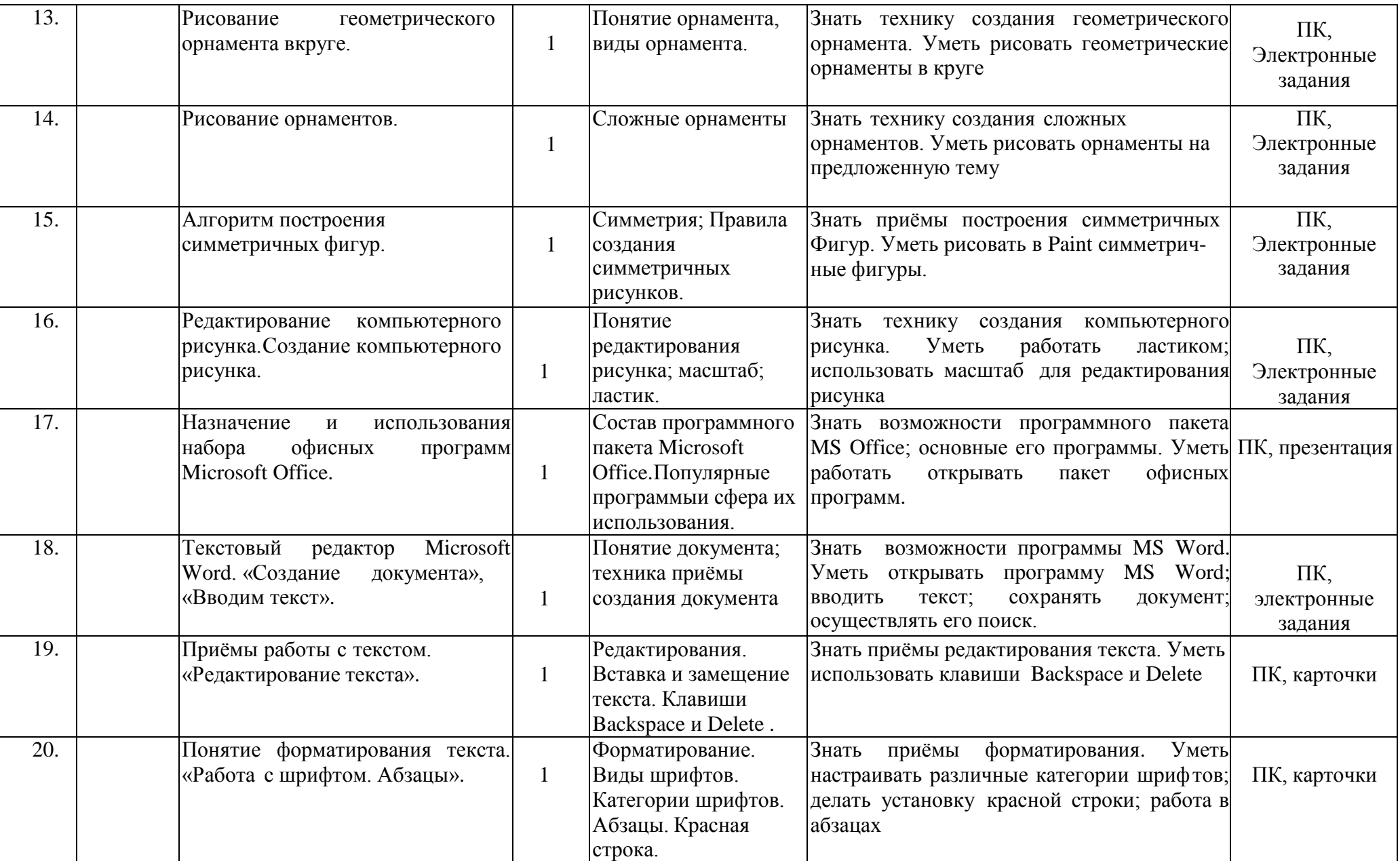

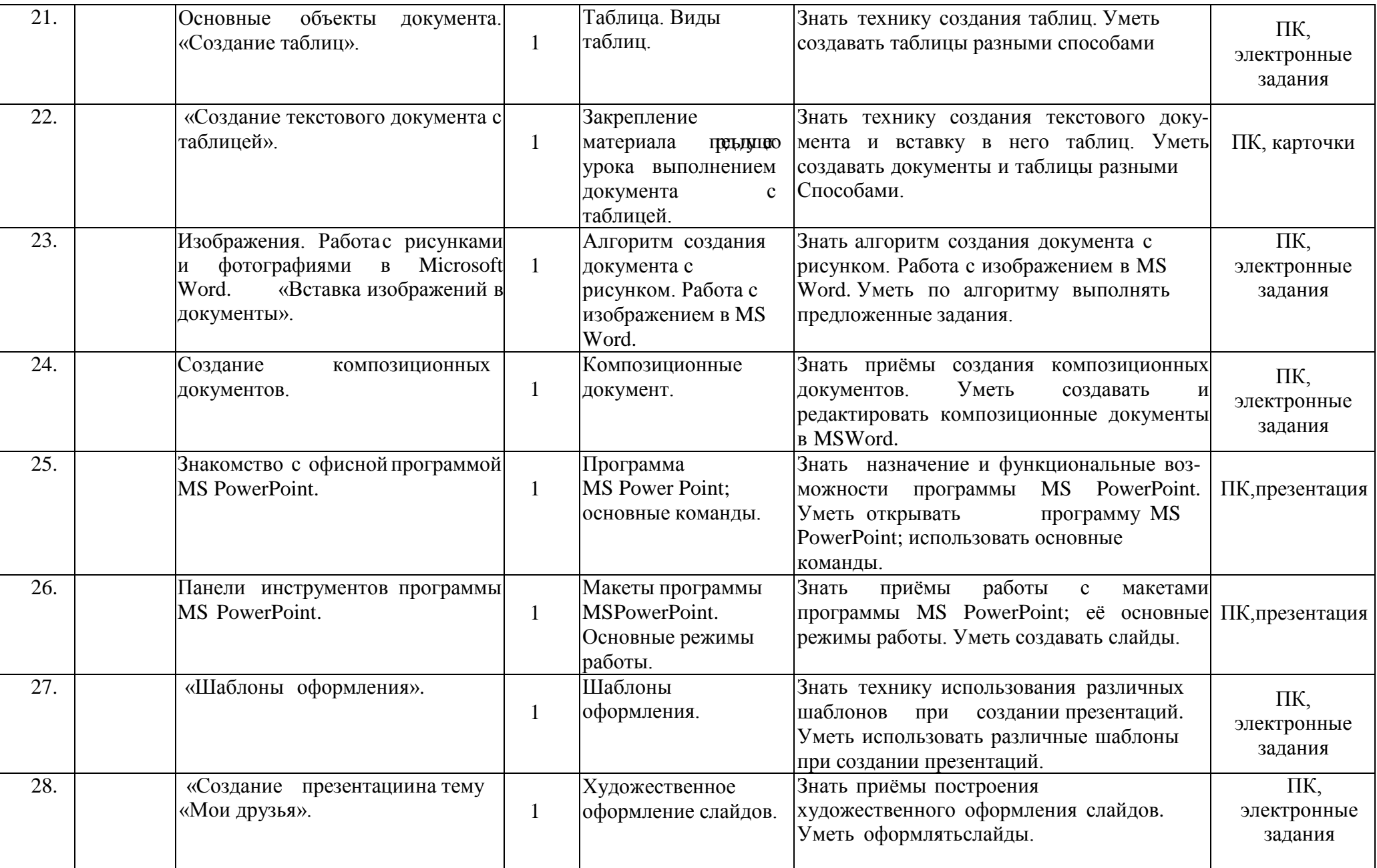

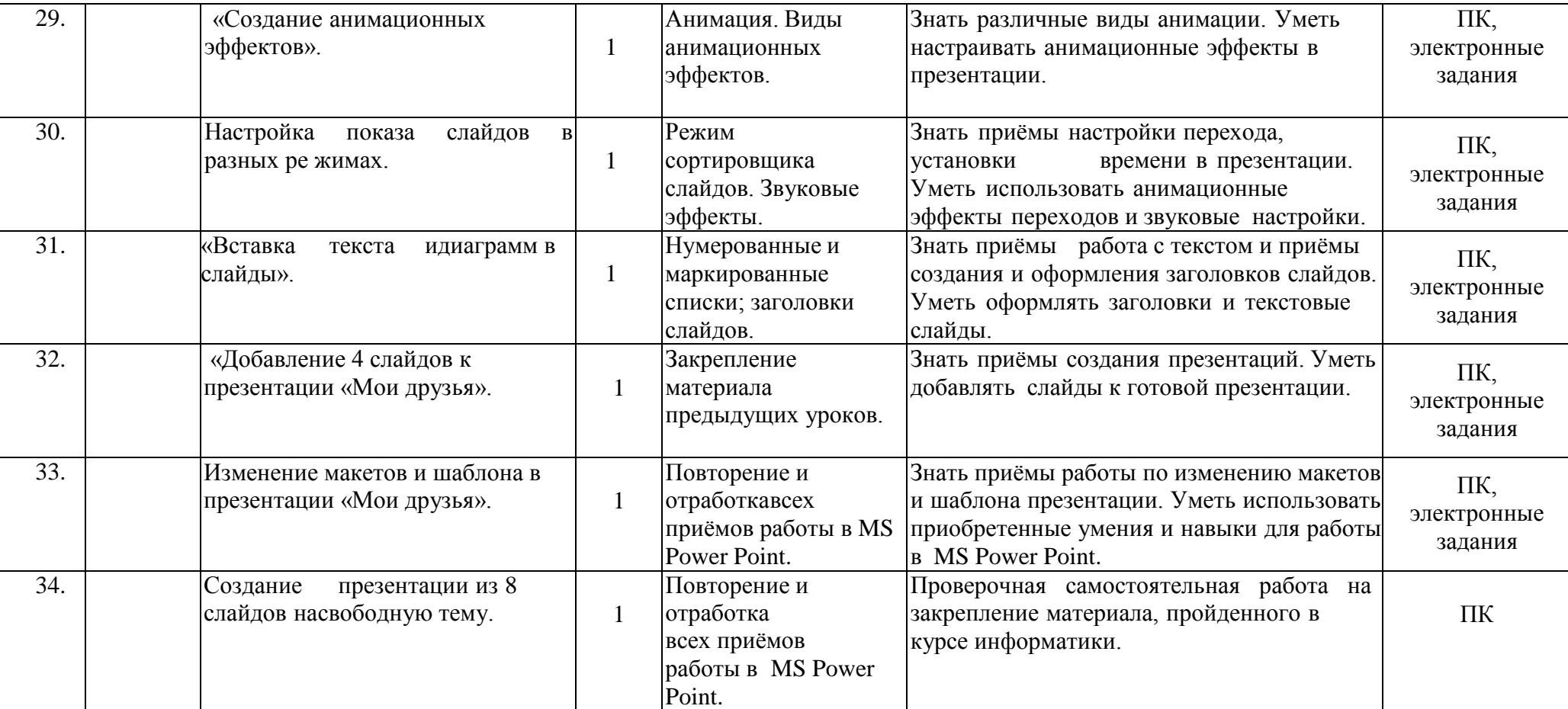